ріалу, самоперевірки та самоконтролю. Також використання розв'язника позитивно пливає на мотивацію студентів при вивченні курсу теоретичної фізики (класичної механіки).

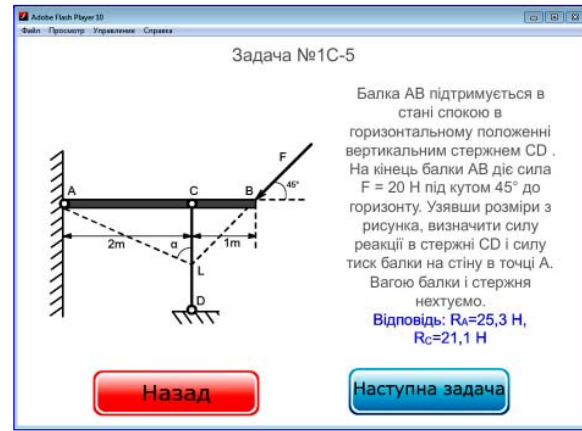

*Рис. 3. Задача типу С*

#### **Список використаних джерел:**

- 1. Закон України "Про вищу освіту" № 2984-III, із змінами від 19 січня 2010 р. [Електронний ресурс]. – Режим доступу: http://zakon.rada.gov.ua/cgi-bin/laws/main.cgi?nreg=1060-12
- 2. Пометун О. Інтерактивні технології навчання: теорія і практика / О. Пометун, Л. Пироженко. – К., 2002. – 136 с.
- 3. Дистанційний курс «Статика твердого тіла (демо-версія)» [Електронний ресурс]. – Режим доступу: http://moodle.udec. ntu-kpi.kiev.ua/moodle/ course/view. php?id=80
- 4. Жабєєв Г.В. Комп'ютерно-орієнтований розв'язник задач з фізики для вступників / Г.В. Жабєєв, А.П. Кудін // Науковий часопис НПУ ім. М.П. Драгоманова. Серія № 2. Комп'ютерно-орієнтовані системи навчання : зб. наук. праць. – К. : НПУ ім. М.П. Драгоманова. – № 3 (10). – 2005. – С.44-50.

5. Федорук П.І. Адаптивна система дистанційного навчання та контролю знань на базі інтелектуальних Інтернет-технологій : монографія / П.І. Федорук. – Івано-Франківськ : Видавничодизайнерський відділ ЦІТ Прикарпатського національного університету імені Василя Стефаника, 2008. – 326 с.

#### **А. П. Кудин, В. Я. Кудин, Т. Н. Кудина** *Национальный педагогический університет имени М. П. Драгоманова*

#### **ПРОГРАММНОЕ ОБЕСПЕЧЕНИЕ И ИНТЕРАКТИВНЫЕ ИНФОРМАЦИОННЫЕ СИСТЕМЫ**

В статье описана структура интерактивной информационной системы – самообучающего решебника задач по классической механике, изготовленного с помощью технологии Flash. Описанная систематизация задач стандартного типа из трех разделов механики: статики, кинематики и динамики. На примере одной задачи типа А показана методика пользования решебника. Показаны возможности использования решебника для самостоятельной работы студентов математических специальностей педагогических университетов.

**Ключевые слова:** классическая механика, решебник задач, самостоятельная работа, интерактивные технологии.

> **A. P. Kudin,V. Y. Karhut, T. N. Kudina** *National Pedagogical Dragomanov University*

#### **SOFTWARE AND INTERACTIVE INFORMATION SYSTEMS**

The article describes the structure of an interactive information system – a self-learning Reshebnik problems in classical mechanics, made using Flash technology. Classification of standard type's tasks from three chapters of Mechanics: static's, kinematics and dynamics has described. Methods of using task solver for one task, as an example, of type A have shown. The possibilities of using task solver for self-learning of Math specialty's students of pedagogical universities have shown.

**Key words:** classical mechanics, book of tasks, self study, internet-adapted technology.

*Отримано: 1.06.2016*

### УДК 37.026:[37.016:53]

### **О. В. Матвійчук, С. О. Подласов**

*Національний технічний університет України «Київський політехнічний інститут» e-mail: o.matviychuk@kpi.ua, s.podlasov@kpi.ua* 

## **ОРГАНІЗАЦІЯ САМОСТІЙНОЇ РОБОТИ СТУДЕНТІВ ПО ПІДГОТОВЦІ ДО ЛАБОРАТОРНИХ РОБІТ З ФІЗИКИ З ВИКОРИСТАННЯМ ЗАСОБІВ IT**

У роботі описані засоби та методика формування експериментаторської компетентності студентів технічного університету в процесі підготовки до лабораторних робіт з фізики на основі оптимального поєднання традиційних форм навчання та сучасних інформаційних технологій.

Показано, що застосування спеціально розроблених дидактичних матеріалів, присвячених правилам запису результатів експерименту, проведенню обчислень та заокругленню остаточних результатів, обчисленню похибок, побудові графіків суттєво підвищує якість опрацювання студентами результатів експериментальних досліджень.

Недостатність досвіду проведення експериментів, який студенти першого курсу повинні були набути при навчанні в школі, ускладнює для них розуміння методики експерим енту та якісне проведення вимірювань. Показано, що попереднє тестування та застосування комп'ютерних тренажерів (віртуальних лабораторних робіт) ізапропонованої методики формування експериментаторських навичок студентів суттєво підвищує ефективність використання навчального часу в лабораторії.

**Ключові слова:** навчання фізики; експериментаторська компетентність; комп'ютерні тренажери; лабораторний практикум; LMS Moodle; вища технічна школа.

**Постановка проблеми.** Однією із складових професійної компетенції інженера є експериментаторська. Її важливість зумовлена тим, що в будь-якій галузі виробництва експериментальне випробування дослідного зразка є обов'язковим етапом в роботі при впровадженні нової техніки і технології. При проведенні таких випробовувань інженер користується методами фізики (хімії, біології) для вирішення прикладних завдань. Він не відкриває нових законів або явищ, але він повинен вміти використовувати закони відповідної науки для практичних цілей.

Первинні уміння проведення експериментальних досліджень, учні і студенти набувають при виконанні лабораторних робіт, зокрема, з фізики. На базі цих первинних умінь, в процесі подальшого навчання, у майбутніх фахівців формуються складові експериментаторської компетентності.

Нажаль, практика роботи свідчить, що у студентів першого курсу виникають суттєві ускладнення при підготовці і виконанні лабораторних робіт, що на початковому етапі на-

вчання призводить до непродуктивних втрат часу, а в результаті – появи заборгованостей наприкінці семестру.

За таких умов виникає необхідність розроблення методики навчання та дидактичних засобів, які дозволяли б першокурсникам ВТНЗ набути необхідних умінь для роботи у навчальній фізичній лабораторії.

**Аналіз останніх досліджень і публікацій.** Важливість розвитку експериментаторських умінь, як учнів, так і студентів, підкреслюється багатьма методистами і дидактами: А.І. Бугайов [2], Дж. Сквайрс [3], О.Ф. Кабардин [4], П.Л. Капіца [5], Є.В. Коршак [6], В.В. Майер [8], Н.С. Пуришева [11], В.П. Сергієнко [12], Т.М. Шамало [13], S. Kwitnewski [14] та ін.

Незважаючи на достатньо велику кількість теоретичних методичних праць, присвячених формуванню експериментаторських вмінь та навичок, не можна вважати остаточно вирішеною дану проблему, оскільки експериментальна база багатьох шкіл знаходиться на достатньо низькому рівні

і вчителі не мають можливості сформувати початкові експериментаторські вміння в учнів.

**Постановка завдання** (цілей статті). Мета статті полягає у пошуку оптимальних методичних підходів формування елементів експериментаторської компетентності при навчанні фізики у вищій технічній школі на основі оптимального поєднання традиційних форм навчання та можливостей сучасних інформаційних технологій.

**Виклад основного матеріалу дослідження.** Наші спостереження та опитування викладачів вищих навчальних закладів дозволили встановити, що ускладнення, які виникають у студенти першого курсу при підготовці до лабораторних робіт та при їх виконанні, зумовлені невмінням чітко планувати самостійну роботу, браком досвіду, а в багатьох випадках і вмінь проводити експеримент та обробляти одержані результати. Багато в чому це можна вважати наслідком того, що лабораторні роботи у школі проводилися в середньому у 81% студентів, при цьому тільки 69% студентів виконували їх самостійно, а 28% спостерігали за демонстраційним експериментом і записували лише дані, які вказував вчитель [9].

Для формування/корекції знань та умінь студентів першого курсу при їх підготовці до роботи у навчальній фізичній лабораторії та виконанні лабораторних робіт нами створені вказівки з правил запису результатів вимірювань, побудові графіків, проведенню обчислень та заокругленню одержаних результатів, обчисленню похибок результатів експерименту. Ці матеріали розміщені на сайті кафедри загальної фізики та фізики твердого тіла НТУУ «КПІ» (http://zfftt.kpi. ua – доступ вільний) та в системі на спеціалізованому сайті http://physics.kpi.ua в системі підтримки навчального процесу Moodle (доступ для зареєстрованих користувачів) і їх опрацювання є обов'язковим для всіх студентів. Перевірка оволодіння студентами методикою обробки даних експерименту проводилася при захисті ними результатів виконання лабораторних робіт. Наші спостереження показали, що наявність таких матеріалів суттєво підвищила якість представлення студентами результатів лабораторних досліджень.

Недостатність досвіду проведення лабораторних досліджень суттєво ускладнює розуміння студентами методики експерименту і роботи з лабораторним обладнанням. Особливо яскраво це проявляється, коли студенти готуються до роботи в лабораторії тільки за друкованими виданнями, в яких не може бути реалізованим принцип наочності.

Для подолання цих недоліків були використані комп'ютерні тренажери лабораторних робіт з різних розділів курсу фізики, розроблені на кафедрізагальної фізики та фізики твердого тіла фізико-математичного факультету Національного технічного університету України «КПІ» [10, c.200]. Комп'ютерні тренажери розміщені на сайті Українського інституту інформаційних технологій в освіті (http://uiite.kpi.ua) [7] та на спеціалізованому сайті http://physics.kpi.ua, де для підтримки навчального процесу використовується LMS Moodle. Інтерфейс тренажерів (деякіз них показані на *рис. 1* і на *рис. 2*) максимально наближений до реальних робіт і методика роботи з ними повністю відповідає реальним роботам. Студенти мали можливість працювати з тренажерами в зручний для

об'єктів їх екранним зображенням дає студентам уявлення про методику експерименту та розвиває вміння проводити досліди, але такі «досліди» не можна вважати адекватною заміною «натурного експерименту» і їх доцільно застосовувати тільки для тренувань.

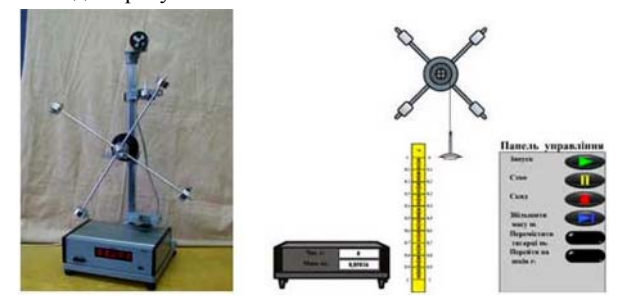

*Рис. 1. Лабораторна робота «Вивчення основного закону динаміки обертального руху за допомогою маятника Обербека»*

При підготовці до роботи в лабораторії студенти опрацьовують теоретичний матеріал за рекомендованими джерелами та одержують завдання, розміщені на сайті http:// physics.kpi.ua, в яких їм пропонується пройти вхідне тестування, виконати віртуальну роботу і занести одержані результати в базу даних (*рис. 3*).

Вхідне тестування проводилося в режимі дистанційного доступу [1] і за його допомогою виявлявся рівень знань студентів з теорії досліджуваного явища, методики проведення експерименту, обладнання, що використовується, та обробки експериментальних даних. Результати тестування фіксувалися в базі даних системи Moodle (*рис. 3*) і використовувалися викладачами при оцінюванні результатів роботи студентів.

Робота студентів з комп'ютерними тренажерами була організована таким чином: на вступному занятті до лабораторного практикуму викладачі знайомили студентів з основами роботи з віртуальними симуляторами. При цьому акцентувалася увага на тому, що віртуальна лабораторна робота імітує реальну і самостійна робота з тренажером є необхідною частиною підготовки до роботи в лабораторії. Також на вступному занятті студентів інформували про особливості оцінювання даного виду роботи: заохочувальні та штрафні бали. Як показала практика, наявність невеликого штрафного балу стимулювала студентів до сумлінного виконання лабораторних робіт у віртуальному просторі.

При виконанні віртуальної лабораторної роботи студенти фіксують покази «приладів» і заносять їх в електронні таблиці, наприклад, MS Excel, і використовуючи можливості електронних таблиць, проводять попереднє опрацювання результатів вимірювань. Ці дані заносяться в базу даних Moodle (*рис. 3*) і перевіряються викладачем.

Як показав досвід, використання віртуальних симуляторів істотно підвищило ефективність лабораторних занять, скоротило час виконання лабораторної роботи на реальному обладнанні, оскільки студенти вже знайомі з обладнанням і методикою виконання роботи. Крім того, доступність робіт в Інтернеті дозволило студенту відповідно до складеної інформаційної карти дотримуватися індивідуальної траєкторії

себе час і в зручному місці, повторюючи експери мент стільки разів, скільки це необхідно для повного розуміння методики експерименту. Звичайно, заміна реальних

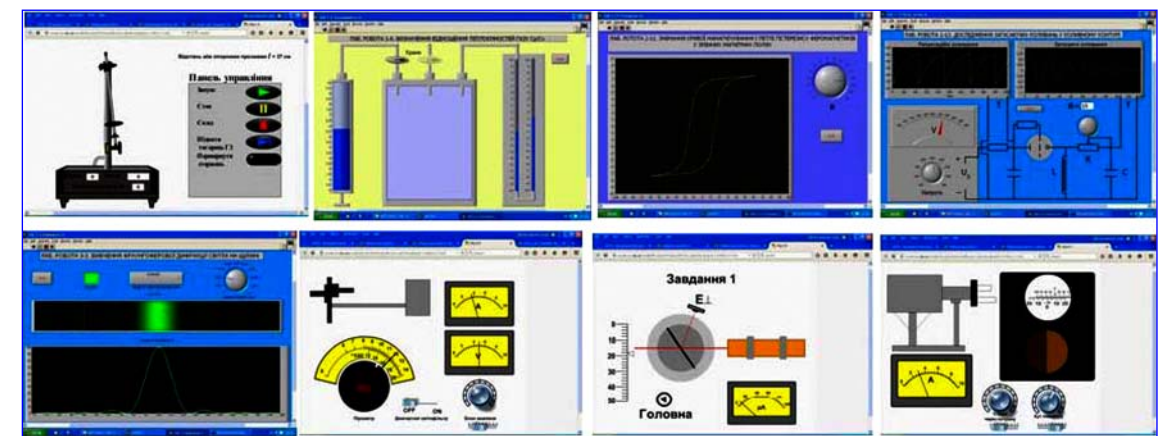

*Рис. 2. Приклади інтерфейсу деяких віртуальних лабораторних робіт*

#### світоглядних мір обізнаності учнів (студентів) з фізики

|                                                                                                |                      | us for all Copports from | us & ta                                                                              | ment-door [] fur                    |                                                |                        |                               |                 |                                   |
|------------------------------------------------------------------------------------------------|----------------------|--------------------------|--------------------------------------------------------------------------------------|-------------------------------------|------------------------------------------------|------------------------|-------------------------------|-----------------|-----------------------------------|
| Лабораторні роботи з курсу загальної фізики                                                    |                      |                          |                                                                                      |                                     |                                                |                        |                               |                 |                                   |
| Ha ronsey > Rygca > Physics for students > Labs > MEXAMIX > Zaleparopia potens 1-3             |                      |                          |                                                                                      |                                     |                                                |                        |                               |                 |                                   |
| 周圍                                                                                             |                      |                          |                                                                                      |                                     | ораторна робота 1-3                            |                        |                               |                 |                                   |
| Ha re<br>* Mar an                                                                              |                      |                          |                                                                                      |                                     |                                                |                        |                               |                 |                                   |
| > Cropinsi callry                                                                              |                      |                          |                                                                                      |                                     |                                                |                        |                               |                 |                                   |
| > Mid np<br><b>Tk</b><br>a ng                                                                  |                      |                          |                                                                                      |                                     |                                                |                        |                               |                 |                                   |
|                                                                                                |                      |                          |                                                                                      |                                     |                                                |                        |                               |                 |                                   |
| 320                                                                                            |                      |                          |                                                                                      |                                     |                                                |                        |                               |                 |                                   |
| <b>MEXANDO</b>                                                                                 |                      |                          |                                                                                      |                                     |                                                |                        |                               |                 |                                   |
|                                                                                                |                      |                          |                                                                                      |                                     |                                                |                        |                               |                 |                                   |
| v a                                                                                            |                      |                          |                                                                                      |                                     |                                                |                        |                               |                 |                                   |
| - 14                                                                                           |                      |                          |                                                                                      |                                     |                                                |                        |                               |                 |                                   |
| т.                                                                                             |                      |                          |                                                                                      |                                     |                                                |                        | erwy Word, a gam              |                 |                                   |
| m                                                                                              |                      |                          |                                                                                      |                                     |                                                |                        |                               |                 |                                   |
|                                                                                                |                      |                          |                                                                                      |                                     |                                                |                        |                               |                 |                                   |
|                                                                                                | <b>TIT THEY AR A</b> |                          |                                                                                      |                                     |                                                |                        |                               |                 | o                                 |
| O compara apical<br>٠                                                                          |                      |                          | $10-284$ form                                                                        |                                     |                                                |                        | C G ** 0 G O O                | $\bullet$       |                                   |
| - 11                                                                                           |                      | ъ                        | w talimien (S. Kastenam auf) das<br>W talimien Aiross as <mark>Thucrossel d</mark> a | $-$ D for<br>464<br><b>H. H. FA</b> | ury (ma)                                       |                        |                               | না              |                                   |
| Maria                                                                                          |                      | <b>bu'n / Opinione</b>   |                                                                                      | Craw                                | Pasnovano 34                                   |                        | <b>Desperanced Out</b>        | <b>M.007Man</b> | $\frac{n}{112.56}$                |
| - 37                                                                                           |                      |                          |                                                                                      |                                     |                                                |                        |                               |                 |                                   |
| alupanga<br>dona 34                                                                            | ۵                    |                          |                                                                                      |                                     | 3 Separatus 3 Separatus                        |                        | 14 xm 22 cm 68,75             |                 |                                   |
| Tect AR                                                                                        |                      |                          |                                                                                      |                                     |                                                |                        |                               |                 |                                   |
| radegareja<br>poljena 1-1                                                                      | $\Box$               |                          |                                                                                      |                                     | 3 September 3 September<br>2016 9 42 2016 9 54 |                        | 12 m 25 cm 68.75              |                 |                                   |
| Tech All<br>Audioperate<br>policine 1-2                                                        |                      |                          |                                                                                      |                                     |                                                |                        |                               |                 |                                   |
| Tect An                                                                                        | α                    |                          |                                                                                      |                                     |                                                |                        | 10 September 8 an 43 cm 27,50 |                 | <b>FILE</b>                       |
| udera 1.3                                                                                      |                      |                          |                                                                                      |                                     | Separation<br>2016 6:37                        |                        |                               |                 |                                   |
|                                                                                                | α                    |                          | 61-014                                                                               |                                     |                                                |                        |                               |                 |                                   |
| Tech An<br>Andigerrape<br>poleme 1:4                                                           |                      |                          |                                                                                      |                                     | берковнь<br>2016 <i>7:</i> 61                  | 11 September           | 10 so 36 ces 37,50            |                 |                                   |
| Tect At<br>malaysing<br>policite 1-6                                                           |                      |                          |                                                                                      |                                     |                                                |                        |                               |                 |                                   |
|                                                                                                | α                    |                          | 61430                                                                                |                                     | беризень<br>2016 7:10                          | 11 Septem<br>2016 7:16 | 4 sa 52 cm                    | 72, 82          | <b>EXIS</b>                       |
| Tact an<br>nufepango<br>polane 14                                                              |                      |                          |                                                                                      |                                     |                                                |                        |                               |                 |                                   |
| P. Tech An<br>Address 1.7                                                                      | $\Box$               |                          | <b>M51014</b>                                                                        |                                     | Беризинь<br>2016 В 02                          | 11 Gepuan              | 4 nm 49 cm                    | 43.75           | ×ī                                |
|                                                                                                |                      |                          |                                                                                      |                                     |                                                |                        |                               |                 |                                   |
|                                                                                                |                      |                          | • Денис Олегович Кривопиша: Лабораторна робота N: 1-4 - Интернет                     |                                     |                                                |                        |                               | <b>1</b>        | $\overline{\mathbf{x}}$<br>$\Box$ |
|                                                                                                |                      |                          |                                                                                      |                                     |                                                |                        |                               |                 |                                   |
|                                                                                                |                      |                          |                                                                                      |                                     |                                                |                        |                               |                 |                                   |
|                                                                                                |                      |                          |                                                                                      |                                     |                                                |                        |                               |                 |                                   |
|                                                                                                |                      |                          |                                                                                      |                                     |                                                |                        |                               |                 |                                   |
| Последнее редактирование: Friday 25 October 2013, 00:41 (всего слов - 194)                     |                      |                          |                                                                                      |                                     |                                                |                        |                               |                 |                                   |
|                                                                                                |                      |                          |                                                                                      |                                     |                                                |                        |                               |                 |                                   |
| На П1 На П2                                                                                    |                      |                          |                                                                                      |                                     |                                                |                        |                               |                 |                                   |
| n                                                                                              | t1.c                 |                          |                                                                                      | lt1 > c                             |                                                | t2.e                   |                               |                 | $\leq t$                          |
|                                                                                                | 11,9                 |                          |                                                                                      |                                     |                                                |                        | 11,046                        |                 |                                   |
| o                                                                                              | 11,721               |                          |                                                                                      | 11,81                               |                                                |                        | 10,948                        |                 | 1 <sup>1</sup>                    |
|                                                                                                | 11,81                |                          |                                                                                      |                                     |                                                | 11,03                  |                               |                 |                                   |
|                                                                                                | 11,941               |                          |                                                                                      |                                     |                                                |                        | 11,17                         |                 |                                   |
| 0.1                                                                                            | 11,941               |                          |                                                                                      | 11,91                               |                                                |                        | 11,171                        |                 | $1^{\circ}$                       |
|                                                                                                | 11,851               |                          |                                                                                      |                                     |                                                |                        | 11,15                         |                 |                                   |
|                                                                                                | 12,154               |                          |                                                                                      |                                     |                                                |                        | 11,171                        |                 |                                   |
| 0.2                                                                                            | 12,061               |                          |                                                                                      | 12,11                               |                                                |                        | 11,13                         |                 | $\ddot{\ }$                       |
|                                                                                                | 12,1                 |                          |                                                                                      |                                     |                                                |                        | 11,15                         |                 |                                   |
| 0.3                                                                                            | 12,203               |                          |                                                                                      |                                     |                                                |                        | 11,761<br>11,85               |                 |                                   |
|                                                                                                | 12,202               |                          |                                                                                      | 12,20                               |                                                |                        |                               |                 | $\mathbf{1}$                      |
| @ moodle.udec.ntu-kpi.kiev.ua/moodle/mod/assignment/type/online/file.php?id=318018userid=15543 | 12,204<br>12,323     |                          |                                                                                      |                                     |                                                | 11,81                  | 12,22                         |                 |                                   |
| 0.4                                                                                            | 12,321               |                          |                                                                                      | 12,32                               |                                                |                        | 12,13                         |                 | 1.                                |
|                                                                                                | 12,324               |                          |                                                                                      |                                     |                                                |                        | 12,18                         |                 |                                   |

Рис. 3. Фрагменти робочих вікон з лабораторних робіт з курсу «Загальної фізики»

навчання, оволодіти методикою і технікою проведення експерименту, зберегти здобуті результати і при необхідності повернутися до своїх досліджень у зручний час. Якщо в ході виконання і опрацювання результатів віртуального експерименту у студентів виникали запитання, вони мали можливість обговорити їх або на форумі сайту, або з'ясувати при спілкуванні з викладачем в лабораторії.

Для стимулювання регулярної самостійної роботи стулентам пропонувалося заповнити індивідуальний графік роботи за даним курсом. Цей графік включає: номер навчального тижня, назва виконуваної лабораторної роботи, перелік теоретичних запитань, які виносяться на захист даної роботи, терміни виконання (де студенти проставляють дати відпрацювання теоретичної, практичної частини роботи та її захисту). Впровадження такого графіку в навчальний процес дозволило структурувати навчальну діяльність, а студенту чітко планувати свій час і не порушувати графік навчального процесу.

Організована таким чином пілготовки до лабораторного практикуму з курсу «Загальної фізики» дозволила подолати проблему відсутності навичок проведення вимірювань і реалізувати принцип наступності навчання фізики шляхом ретрансляції умінь здобутих в ході віртуального експерименту на реальне обладнання, яке використовується в лабораторному практикумі вищого технічного навчального заклалу

Лля аналізу ефективності використання електронних тренажерів у навчальному процесі ВТНЗ проводилося опитування викладачів та анкетування студентів. Викладачі одностайно пілтримали використання тренажерів, пілкреслюючи підвищення ефективності роботи студентів в лабораторії.

Анкетування студентів показало, що на виконання однієї лабораторної роботи на комп'ютерному тренажері витрачалося від 20 хвилин до однієї години (на опрацювання теоретичного матеріалу - від 1 години до 3 годин). Крім того студенти зазначили, що: 1) підвищилася ефективність роботи в лабораторії (83% з опитаних респондентів); 2) використання комп'ютерних симуляторів дозволило краще підготуватися до виконання лабораторної роботи на реальному обладнанні 41%, також вони дозволили індивідуально відпрацювати лабораторну роботу у зручний час 55%, оскільки доступні через мережу Інтернет, відпрацювання вдома лабораторних робіт на комп'ютері дозволило швидше виконати реальний експеримент в лабораторії і необхідні розрахунки 33%; 3) дане впровадження дозволило краще розібратися з фізичним явищем, яке вивчається у роботі 14%, якісно підготуватися до захисту теоретичних відомостей 7,14%; 4) 24% з опитаних студентів відповіли, що у них труднощів не виникає, 17% складнощів пов'язують з розумінням виконання порядку лабораторної роботи, 17% складність макету симулятора, 12% з опитаних відповіли, що у них виникають труднощі під час роботи з теоретичними відомостями протоколу, 7% з недостатньо сформованими вміннями самостійної роботи.

Враховуючи спостереження і думку колег, студенти яких мали можливість працювати з комп'ютерними симуляторами, можна відзначити, що результати навчання істотно поліпшилися, студенти встигали виконати лабораторну роботу, зробити розрахунки і захистити здобуті результати за відведений час на занятті. Зауважимо, що за відсутності комп'ютерних тренажерів виконання студентами завдань лабораторної роботи при роботі з реальним обладнанням потребує значно більшого часу, що призводить до порушень індивідуального графіку роботи з курсом.

Висновки з проведеного дослідження. Як показали наші спостереження, використана методика організації самостійної роботи студентів по підготовці до роботи у фізичній лабораторії суттєво зменшила непродуктивні втрати часу і забезпечила реалізацію принципу наступності навчання фізики, а також формувала у студентів необхідні практичні уміння, дослідницькі навички та особистісний досвід експериментальної ліяльності, завляки яким вони стали спроможними у межах набутих знань розв'язувати пізнавальні завдання засобами фізичного експерименту.

#### Список використаних джерел:

- Анисимова О.В. Тестовый контроль готовности студентов к выполненению лабораторных работ по физике / О.В. Анисимова, С.А. Подласов // Современный физический практикум: сборник трудов XII Международной учебно-методической конференции / под ред. Н.В. Калачёва и М.Б. Шапочкина, г. Москва, 25-27 сентября 2012 года. - М. : МГТУ им. Н.Э. Баумана. - С.26.
- $\mathfrak{D}$ Бугаев А.И. Методика преподавания физики в средней школе / А.И. Бугаев – М.: Просвещение, 1981. – 288 с.
- Дж. Скайрс Практическая физика: перевод с английского / Дж. Скайрс; под ред. Е.М. Лейкина. - М.: Мир, 1971. -248 c.
- Кабардин О.Ф. Методические основы физического экспери- $4<sub>1</sub>$ мента / О.Ф. Кабардин // Физика в школе. - 1985. - № 2. - $C_{69-73}$
- Капица П.Л. Эксперимент. Теория. Практика: статьи, выступления / П.Л. Капица. - М.: Наука, 1977. - 352 с.
- 6 Коршак  $E$  В Метолика і техніка шкільного фізичного експерименту / Є.В. Коршак, Б.Ю. Миргородський. - К.: Вища школа, 1981.
- 7. Лабораторні роботи з курсу «Загальна фізика» [Електронний ресурс]. - Режим доступу: http://moodle.ipo.kpi.ua/moodle/file. php/254/GeneralPhysics-Labs/html\_physics/index\_lab.html
- $\mathbf{R}$ Майер Р.В. Исследование процесса формирования эмпирических знаний по физике: учебное пособие / Р.В. Майер. -Глазов: ГГПИ, 1998. - 132 с.
- Матвійчук О.В. Аналіз результатів вхідного контролю знань студентів з фізики як основа індикації питання реалізації принципу наступності у навчанні / О.В. Матвійчук // Науковий часопис Національного педагогічного університету імені М.П. Драгоманова. Серія № 5. Педагогічні науки: реалізація та перспективи : зб. наук. пр. / за ред. В.П. Сергієнка. – К., 2011. – Вип. 28. – С.147-151.
- 10. Моисеенко В.И. Виртуальные лабораторные работы по физике / В.И. Моисеенко, С.А. Подласов // МатериалыХМеждународной конференции «Физика в системе современного образования (ФССО-09)», Санкт-Петербург, 31 мая – 4 июня 2009 г. – Спб. : Изд-во РГПУ им. А.И. Герцена, 2009. – Т.2. – 374 с.
- 11. Пурышева Н.С. Фундаментальные эксперименты в физической науке. Элективный курс : учебное пособие / Н.С. Пурышева, Н.В. Шаронова, Д.А. Исаев. – М. : БИНОМ. Лаборатория знаний, 2005. – 159 с.
- 12. Сергієнко В.П. Оптимізація лабораторного практикуму з курсу загальної фізики у педагогічних інститутах (на прикладі розділу «Молекулярна фізика. Вступ до термодинаміки») : дис. ... канд. пед. наук : 13.00.02 / Володимир Петрович Сергієнко ; КДПІ ім. М.П. Драгоманова. – К., 1993. – 188 с.
- 13. Шамало Т.Н. Теоретические основы использования физического эксперимента в развивающем обучении : дис. ... д-ра пед. наук : 13.00.02 / Тамара Николаевна Шамало. – Екатеринбург, 1992. – 385 с.
- 14. Kwitnewski S. Poradnik metodyczny dla nauczycieli do nauczania fizyki metoda eksperymentu / Stanisław Kwitnewski. – Elbląg, 2013. – 114 p.

#### **А. В. Матвийчук, С. А. Подласов**

*Национальный технический университет Украины «Киевский политехнический институт»*

#### **ПОДГОТОВКА СТУДЕНТОВ К РАБОТЕ В ФИЗИЧЕСКОЙ ЛАБОРАТОРИИ С ИСПОЛЬЗОВАНИЕМ СРЕДСТВ ИНФОРМАЦИОННЫХ ТЕХНОЛОГИЙ**

В данной работе описаны средства и методика формирования экспериментаторской компетентности студентов технического университета в процессе подготовки к лабораторным работам по физике на основе оптимального сочетания традиционных форм обучения и современных информационных технологий.

Показано, что применение специально разработанных дидактических материалов, посвященных правилам записи результатов эксперимента, проведению вычислений и округлению окончательных результатов, вычислению погрешностей, построению графиков существенно повышает качество обработки студентами результатов экспериментальных исследований.

Недостаточность опыта проведения экспериментов, который студенты первого курса должны были получить при обучении в школе, затрудняет для них понимание методики эксперимента и качественное проведение измерений. Показано, что предварительное тестирование и применение компьютерных тренажеров (виртуальных лабораторных работ) и предложенной методики формирования экспериментаторских навыков студентов существенно повышает эффективность использования учебного времени в лаборатории.

**Ключевые слова**: обучение физики; экспериментаторские компетентности; компьютерные тренажеры; лабораторный практикум; LMS Moodle; высшая техническая школа.

#### **O. Matviichuk, S. Podlasov**

*National Technical University of Ukraine «Kyiv Polytechnic Institute»* **PREPARATION OF STUDENTS FOR WORK IN THE PHYSICS LABORATORY WITH THE USE OF IT TECHNOLOGIES**

In this paper we describe the tools and methods of experimentation formation of competence of students of the Technical University to prepare for the labs of physics based on the optimal combination of traditional forms of learning and modern information technologies.

It is shown that the use of specially developed teaching materials on the rules of entry of the experimental results, carrying out calculations and rounding of the final results, calculation errors, graphing significantly improves students' readiness to perform the experiments.

Lack of experience in experimentation that first-year students were to receive training at school, makes it difficult for them to understand the experimental methods and qualitative measurements. It was shown that pre-testing and the use of computer simulators (virtual labs), and the proposed method of formation of students' skills in experimentation, significantly increases the efficiency of students' work in the laboratory.

**Key words**: teaching physics; experimentation competence; computer simulators; laboratory practice; LMS Moodle; Higher Technical School.

*Отримано: 28.06.2016*

УДК 378.016:53(043.3)

### **В. В. Мендерецький<sup>1</sup> , У. І. Недільська<sup>2</sup>**

*1 Кам'янець-Подільський національний університет імені Івана Огієнка 2 Подільський державний аграрно-технічний університет e-mail: mwadim@ukr.net*

# **ЗНАЧЕННЯ ІНФОРМАЦІЙНО-ТЕЛЕКОМУНІКАЦІЙНИХ ТЕХНОЛОГІЙ ДЛЯ РОЗВИТКУ ОСВІТИ В УКРАЇНІ**

У статті висвітлена проблема необхідності підвищення рівня використання інформаційно-телекомунікаційних технологій в освітніх установах. Здатність учителів школи до запровадження сучасних засобів навчання в освітню практику стає обов'язковою компонентою підвищення якісних показників освітньої діяльності, а формування цієї здатності – одне з головних завдань педагогічного навчального закладу. Проаналізовані можливості впровадження інформаційно-комп'ютерних технологій у навчальний процес, що сприяє всебічному розвитку особистості, активізує навчальну діяльність учнів, сприяє творчому зростанню дитини. Розглянуто практичні засоби впровадження інформаційно-комунікаційних технологій в навчальний процес на різних його етапах, що сприяє урізноманітненню предметної діяльності учнів, надає можливість для різнобічного саморозвитку особистості дитини, підвищує мотивацію при отриманні якісної освіти.

**Ключові слова:** освіта, інформаційно-телекомунікаційні технології, освітня компетентність, професійна діяльність, загальноосвітній заклад, учень, креативність, особистість, інформатизація освіти, компетентнісний підхід.

Основним напрямком в розвитку нинішньої цивілізації є перехід від індустріального до інформаційного суспільства, де об'єктами і результатами роботи більшості зайнятого населення будуть інформаційні ресурси і наукові знання. Це потребує ретельної підготовки всіх членів суспільства до використання інформаційно-телекомунікаційних технологій у своїй професійній діяльності. Сьогодні суспільство називається інформаційним, через те що воно має своїм основним виробничим продуктом інформацію та знання. Таке суспільство розглядає в якості орієнтира тенденції змін у сучасному світі, що пов'язані з розвитком інформаційних і телекомунікаційних технологій. Розвиток інформаційнотелекомунікаційних технологій та Інтернету створили доступ до величезних обсягів інформації. Комп'ютеризація та інформатизація вимагають опанування громадянами країни новими компетентностями, які мають бути адаптовані до інформаційного суспільства [11].

Необхідність та актуальність використання інформаційно-телекомунікаційних технологій випливає з освітніх документів, постанов, ухвал, указів, рішень проведених науково-теоретичних, методологічних конференцій, рекомендацій науково-дослідницьких робіт, що передбачають, увагу та піклування держави, вчених, психологів, методистів, викладачів і фахівців-практиків до виявленої проблеми. Серед них, Концепція «Нової української школи», Закон України «Про освіту», Національна доктрина розвитку осві-